**INTERNET SECURITY SYSTEMS** 

# **Trust No-one, Not Even Yourself OR The Weak Link Might Be Your Build Tools** David Maynor Research Engineer ISS X-Force R&D

#### CINTERNET SECURITY SYSTEMS" **Thank god my source tree is safe! "Developers normally expect attacks against their code, just not while it is being built"**

## • **Simple security holes are becoming a thing of the past.**

- Strcpy() and gets() problems are all but extinct.
- Heap overflows can make reliable compromise across platforms and patch levels hard.
- Increase in built-in stack protection.

# **Thank god my source tree is safe! (cont)**

- **Developers becoming better educated, they can find their own "low hanging fruit."**
	- Increased security awareness has forced developers to consider security in the design process.
	- More educated bug hunters lead to a higher discovery rate.

# **Thank god my source tree is safe! (cont)**

- **New security technologies making remote attacks less likely to succeed.**
	- Widespread use of IDS/IPS/firewall/gateway antivirus technologies
	- Stateful inspection and deep threat analysis technologies becoming commonplace
	- Remote attacks becoming less likely to succeed even with 0day
		- HTTP Proxies make things like connect back shells over port 80 less effective
		- NAT makes connecting directly to target machines harder

# **Thank god my source tree is safe! (cont)**

## • **Where are the weak links in security now?**

- Development is outsourced more
- Cost cutting is making strange bedfellows
- Open source projects are gaining more popularity in mission critical roles.

# **My compiler? You MUST be joking! "The weak link might not be in you code content, but how you build it."**

## • **Is it possible?**

- Can attackers really backdoor code as it is being built?
- Yes, otherwise this would be a boring speech
- Will it be noticed?
	- Depends on the payload
	- Different affects on different file formats
	- Subtle OS changes like patching can break it

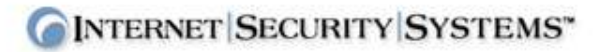

# **My compiler? You MUST be joking! (cont)**

### • **Is it easy?**

- No. This is a very complex attack.
- Requirements before one could even hope to succeed
	- Access to build machine
	- Expert knowledge of compiler and output file format
	- Expert creation of payload
		- Payload is the code that is being added, this can range from shell access to remote tracking

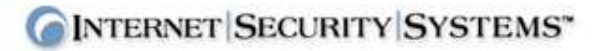

# **My compiler? You MUST be joking! (cont)**

### • **What can the results of an attack like this yield?**

- Email encryption program
	- A copy of the plaintext is saved during creation of the ciphertext.
	- A different key is used that the intended
- SSL
	- Weaken server keys
	- Allow for sniffing of ssl communications
- Banking application
	- Create secret store of personal information
	- Transmission of information to 3<sup>rd</sup> parties
- Kernel
	- Allow for unauthorized elevated privileges
	- Allow process to be hidden from sysadmins and users

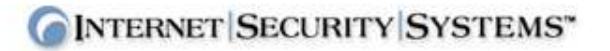

# **My compiler? You MUST be joking! (cont)**

#### • **How portable is this?**

- Across operating systems?
	- Win32 vs. linux vs. \*nix
		- Depends on the actual payload
		- More than likely not
- Across file formats?
	- PE vs. ELF vs. COFF
		- This depends on where the payload is hidden
		- More than likely not
- Across architectures?
	- RISC vs. CISC
		- This depends on how the payload is encoded.
		- More than likely not

**I use gcc, can I be affected by this? "Open source tools may appear to be easy but still present a challenge."**

## • **A brief overview of gcc.**

- Where does it come from? Who writes it?
	- http://gcc.gnu.org
	- 1.0 released May 23, 1987
	- Current version (as of writing) 3.4.0
	- Written by the Free Software Foundation
- What is it?
	- More of a suite than a single tool.
		- Supports C, C++, Objective-C, java, ada, fortran frontends
		- List of backend support at http://gcc.gnu.org/backends.html

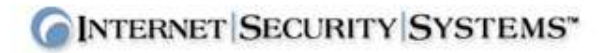

### • **What does gcc actually do to code?**

- Phases of compiling
- Points where gcc modifies original code
- Optimizations

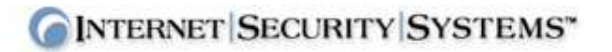

#### • **How can an attacker use this to their advantage?**

- Best Places to attack?
	- start
		- glibc-2.3/sysdeps/i386/elf/start.S
		- It set up initial environment variables
		- Sets up command line arguments
		- Calls main()
- Analysis of frontend/backend for attack points
	- Things to consider
		- Breaking the program
		- compatibility

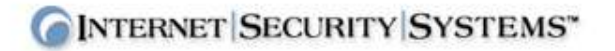

- **The payload**
	- C code
	- X86 asm
	- "shellcode"

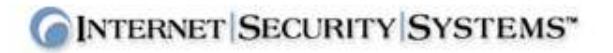

### • **EXAMPLE: Linking fun**

– Add a stub to \_start to call code in object file that is automatically added by a trojaned linker.

### • **EXAMPLE: \_start fun**

– Code added to \_start that creates a single udp packet every time the program is run.

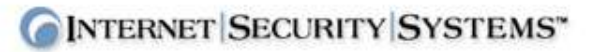

#### **My compiler is not open source, I must be safe…right? "How to trojan a compiler you do not have the source for…"**

### • **Visual Studio 6.0**

- Written by Microsoft
- Integrated development environment, compiler, assembler, linker.
- Used for windows development only, no cross compiling abilities.

## • **Weak links?**

- crt0.c
	- From the comments at the beginning of the file: "This is the actual startup routine for apps. It calls the user's main routine [w]main() or [w] WinMain after performing C Run-Time Library initialization."
	- Its in C, does not require asm to craft a payload.

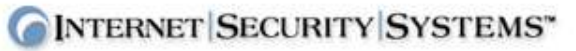

## **My compiler is not open source, I must be safe…right? (cont)**

### • **Payload code:**

- EXAMPLE: code in C++
- EXAMPLE: code is asm
- EXAMPLE: Adding code before main() or winmain()

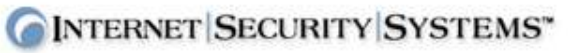

## **I use an obscure compiler, I MUST be safe! "Auditing less popular compilers for attack points."**

### • **LCC**

- http://www.cs.princeton.edu/software/lcc/
- Covered in book "**A Retargetable C Compiler** "
	- Awesome book
	- Overheard at party "It's the new dragon book"
- Popular for learning compiler internals

## • **How it differs from Visual Studio and gcc**

- Less popular, not often used for mission critical apps
- Less optimazations

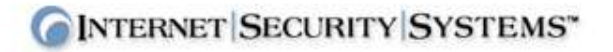

#### • **Binary analysis**

- Best way to learn about something is use it:
	- Build simple "hello world" program with lcc

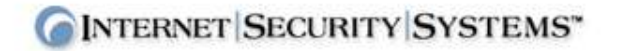

– Use nm to examine symbols created by lcc

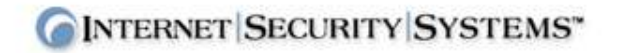

– Use objdump to examine code generated by compiler

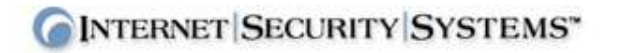

### • **How to interpert your findings.**

- Determining what the compiler does to the code
- Finding stuff you didn't write
- Finding where the compiler stores its code

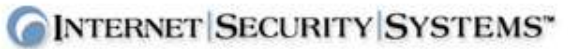

# **Thankfully there are only basic attacks!!**

**"Aside from simple code injection, what else could be done?"**

#### • **Advance attack methods**

- Adding code to getopt()
- Replacing safe functions with unsafe versions

### • **Dependent attack**

- Do nothing if DEBUG is defined
- Only attack if there if it is a socket app
- Only attack if it is a setuid app

# **Thankfully there are only basic attacks!! (cont)**

• **EXAMPLE: bye-bye bounds checking**

# **Thankfully there are only basic attacks!! (cont)**

• **Tools compilers work with and how they can turn against you!**

- Linker
- Assembler
- Libtool
- ar

# **Other than 0wn1ng things, is this useful?**

**"There are often better ways to do these things, but in case of last resort, they work."**

## • **Tracking code**

- Every binary built with the compiler has a machine specific hash added for better forensics.
- Every binary built has code added that creates a UDP packet that is sent to an arbitrary address.
	- Useful for honeypots
	- Internal apps that should not leave a company

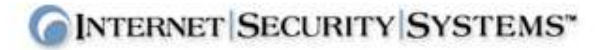

# **How do I detect this?**

**"Creating the problem is easy, creating the solution is…not."**

#### • **Stack backtrace**

- Standard library code should look the same
- Backtrace comparison of ELF bin should yield same known good results.

## • **Signatures for compiler operations**

- Optimizations
- standard functions
- Step by step verification of code at runtime

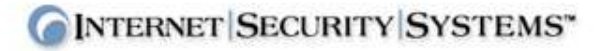

# **Thanks!!**

- **This speech was inspired by Ken Thompson's excellent piece for the ACM:** *Reflections on Trusting Trust***.**
	- http://www.acm.org/classics/sep95/